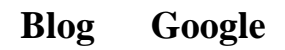

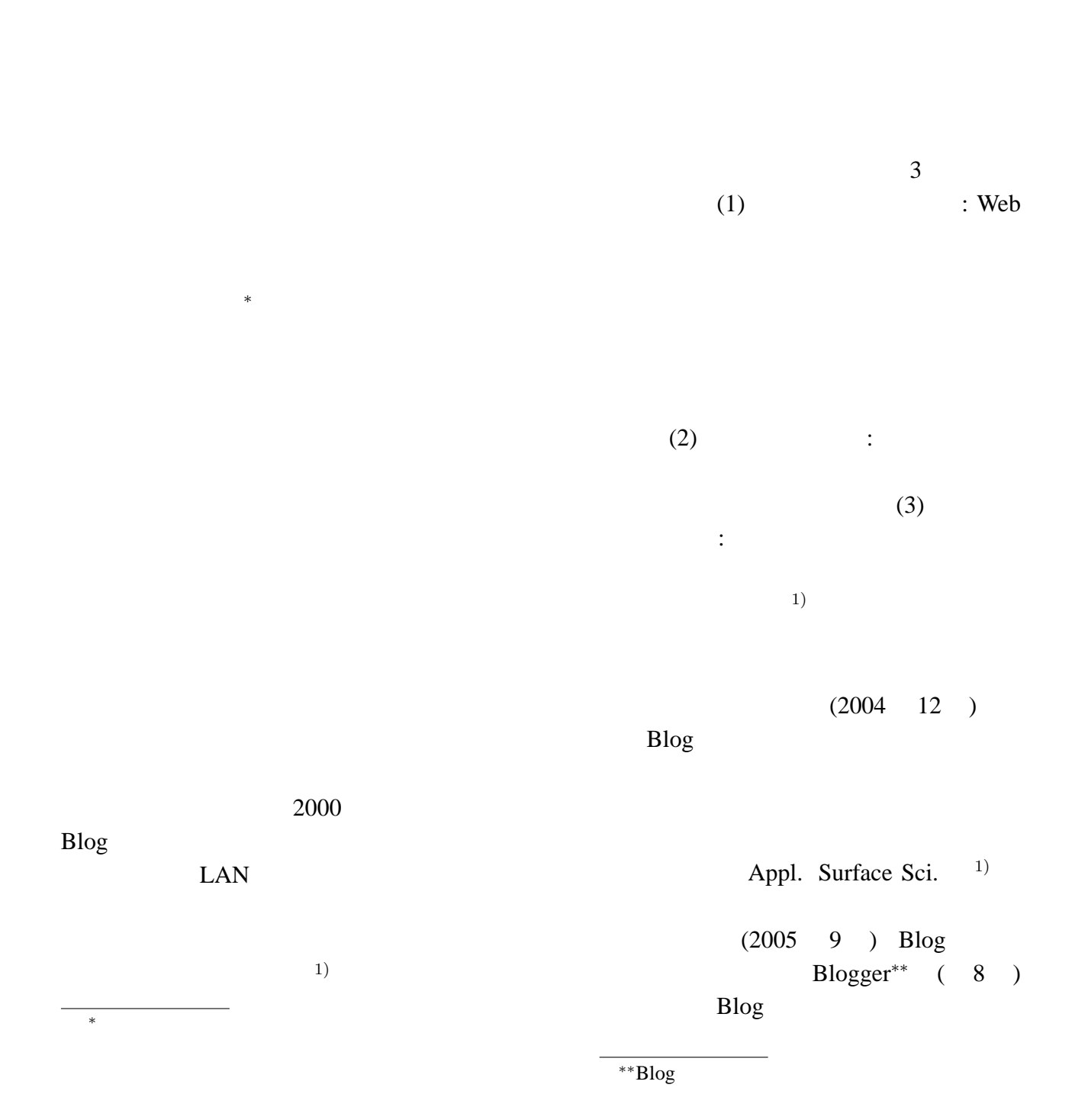

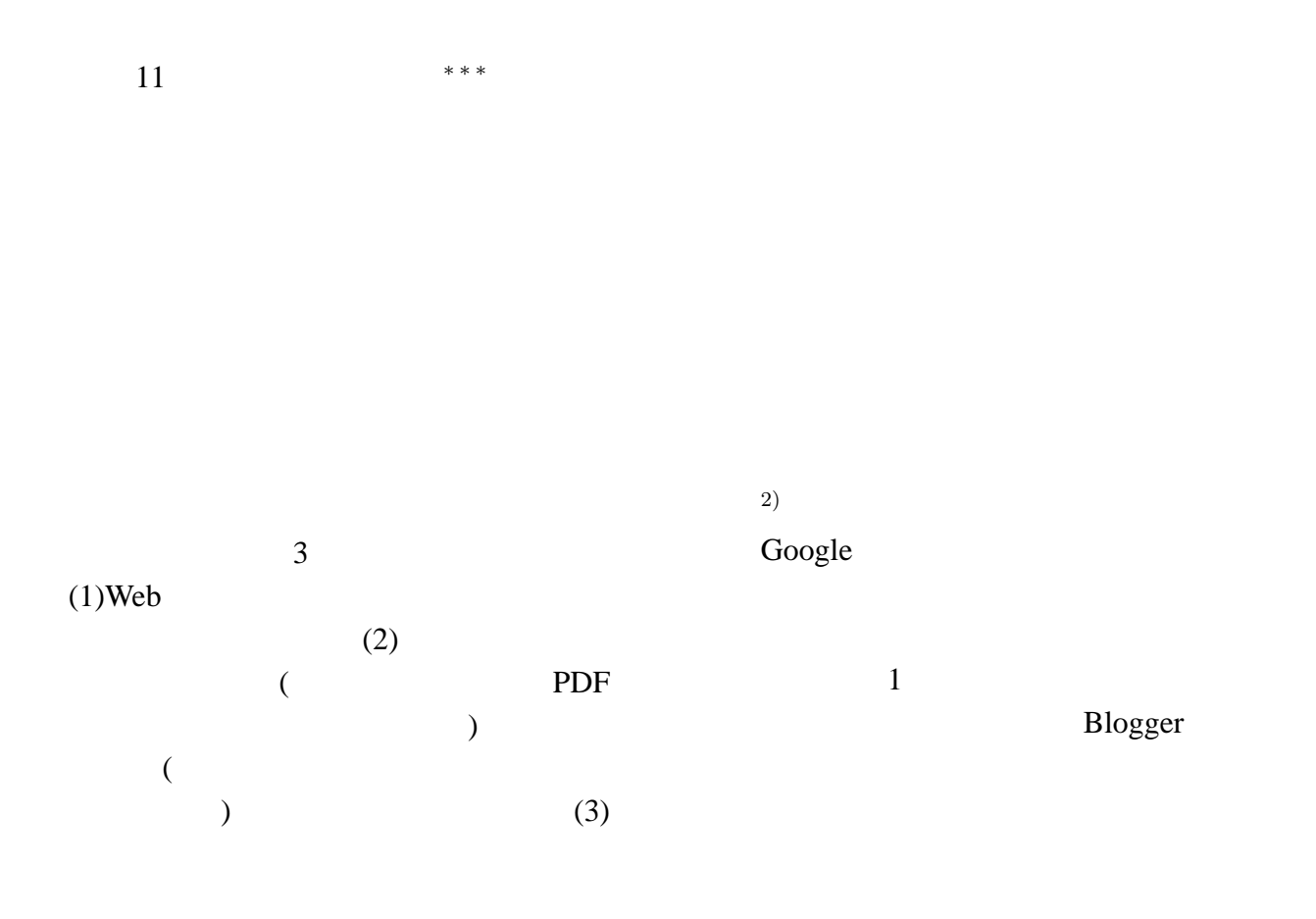

(http://www.geocities.com/Tokyo/1406/ node5.html)

- 1)  $\vdots$  $\mathbb{R}^n$  , and  $\mathbb{R}^n$  , and  $\mathbb{R}^n$  , and  $\mathbb{R}^n$  , and  $\mathbb{R}^n$ (Appl. Surface Sci., **252** [7] pp. 2640–2645 (2006) (2006) http://www.geocities.jp/tokyo 1406/ index.html#04WCMST J.pdf
	- 2) http://www.geocities.com/Tokyo/1406/ [node6.html](http://www.geocities.jp/tokyo_1406/index.html#04WCMST_J.pdf)

*∗ ∗ \** http://www.geocities.com/Tokyo/1406/node8.html